# **Hydrolab DATASONDE 4a**

## Hydrolab DATASONDE 4a communication protocol

[Supported device types and versions](#page-0-0) [Communication line configuration](#page-0-1) [Communication station configuration](#page-0-2) [I/O tag configuration](#page-0-3) **[Literature](#page-0-4)** [Changes and modifications](#page-0-5) [Document revisions](#page-1-0)

## <span id="page-0-0"></span>**Supported device types and versions**

This protocol supports data reading from Hydrolab DATASONDE 4a. The device must be in the TTY communication mode.

## <span id="page-0-1"></span>**Communication line configuration**

The line parameters:

- Communication line category: [Serial](https://doc.ipesoft.com/display/D2DOCV23EN/Serial+and+Serial+Line+Redundant).
- Baud rate 2400,4800,9600 or 19200 Bd (according to settings of DATASONDE).
- The number of stop bits according to settings of DATASONDE.
- The number of data bits according to settings of DATASONDE.
- Parity according to settings of DATASONDE.

Other parameters are stated in the chapter [Communication lines](https://doc.ipesoft.com/display/D2DOCV23EN/Communication+Lines).

## <span id="page-0-2"></span>**Communication station configuration**

- Communication protocol: **HYDROLAB DataSonde 4a**
- The station address is not used.

## Station protocol parameters

You can configure the following I/O tags:

#### **Table 1**

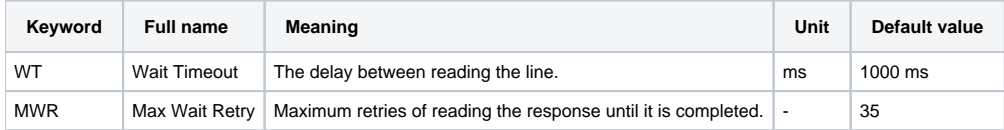

String with protocol parameters is written according to this rule:

Key\_word=value;Key\_word=value; ...

#### Example:

WT=2000;MWR=40;

If a keyword with a valid value has not been found in the initial string, the default value is used according to Table 1.

## <span id="page-0-3"></span>**I/O tag configuration**

The received values can be AI (Analog input) or TIR (Time interval - input).

These data are separated by blank space and ended by CR and LF characters. The address defines the index of value ranging from 1 (or as a hexadecimal number with a hash at the beginning, e.g. #0A). Value type TIR may be used for value with index 1 – it is a device time.

### <span id="page-0-4"></span>**Literature**

-

<span id="page-0-5"></span>**Changes and modifications**

## <span id="page-1-0"></span>**Document revisions**

-

Ver. 1.0 – May 9, 2000 – Creation of document

**Related pages:**

[Communication protocols](https://doc.ipesoft.com/display/D2DOCV23EN/Communication+Protocols)